## **QGIS Application - Feature request #18129**

**Processing > Toolbox > GDAL - where fixed layer names are used have a option to use the filename** *2018-02-18 11:23 AM - Stephen Eastmead*

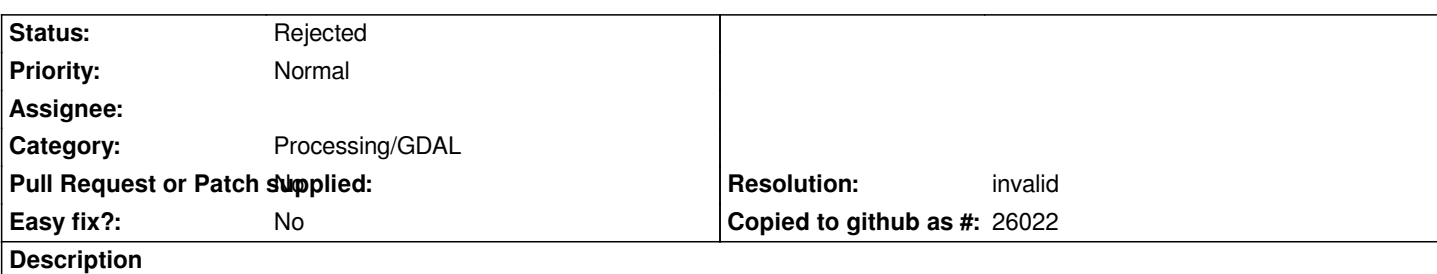

*All the GDAL options I use: merge, virtual raster, fill nodata Hillshade use fixed Layer names which seems to be a nonsense when using Batch input and multiple layers are being created, especially when care has been taken in entering appropriate filenames to differentiate them.*

*I gather from the help files there may be a style workaround so you can dictate the use of filenames for Layer names but there wasn't enough information there for me to follow that possible resolution, but it would be far better particularly for novice QGIS users like me if the option was in the autocomplete pop-up box perhaps.*

## **History**

## **#1 - 2018-05-16 01:27 PM - Alexander Bruy**

- *Resolution set to invalid*
- *Status changed from Open to Rejected*
- *Category changed from GDAL Tools to Processing/GDAL*

*This option can be found in the Processing settings.*

*Also note that this is not the right place for such questions. Use mailing lists for questions like this.*